# WX-250 Weather Radio Digital Interface Document

*Computer Automation Technology, Inc. Fort Lauderdale, Florida 33309 (954) 978-6171 [www.catauto.com](http://www.catauto.com/)*

*6/22/2011 Rev A*

# **Contents**

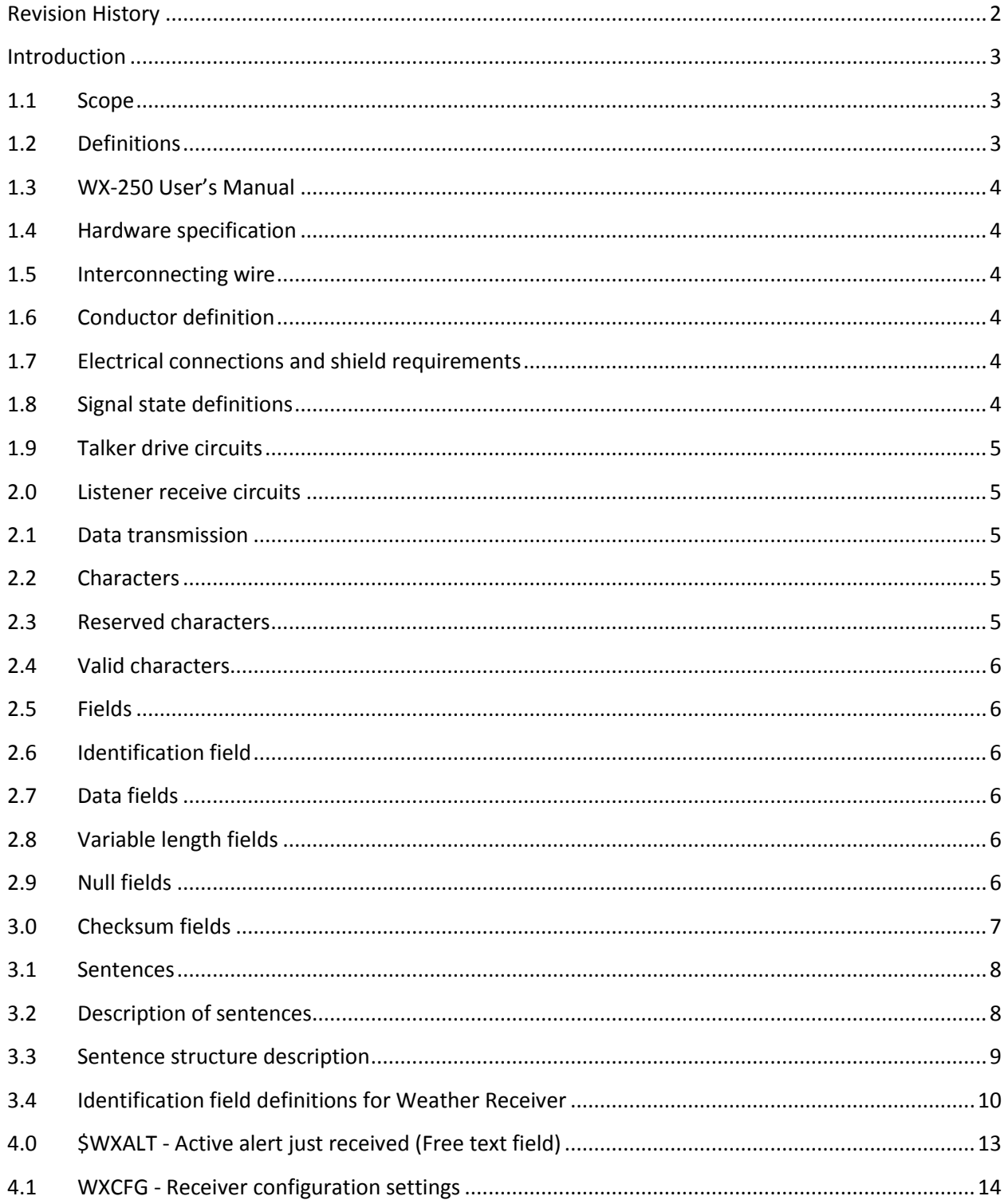

# Computer Automation Technology

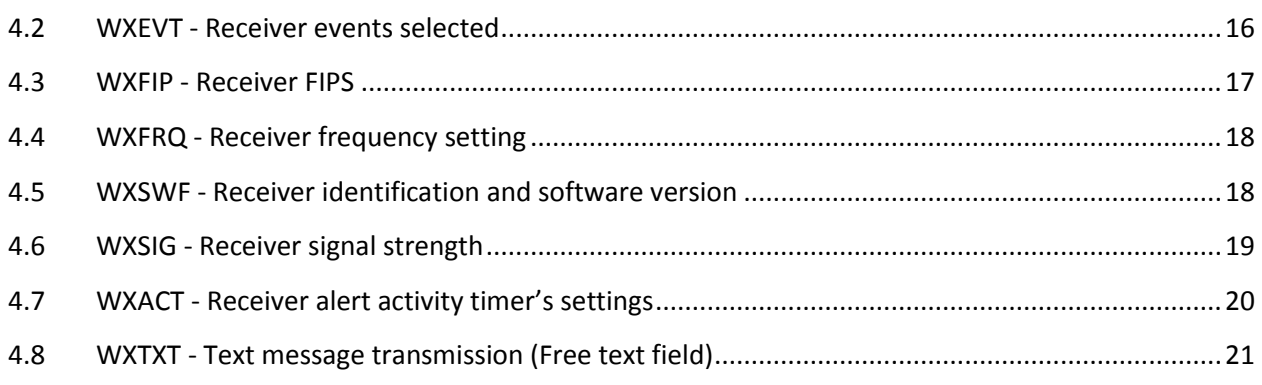

# <span id="page-2-0"></span>**Revision History**

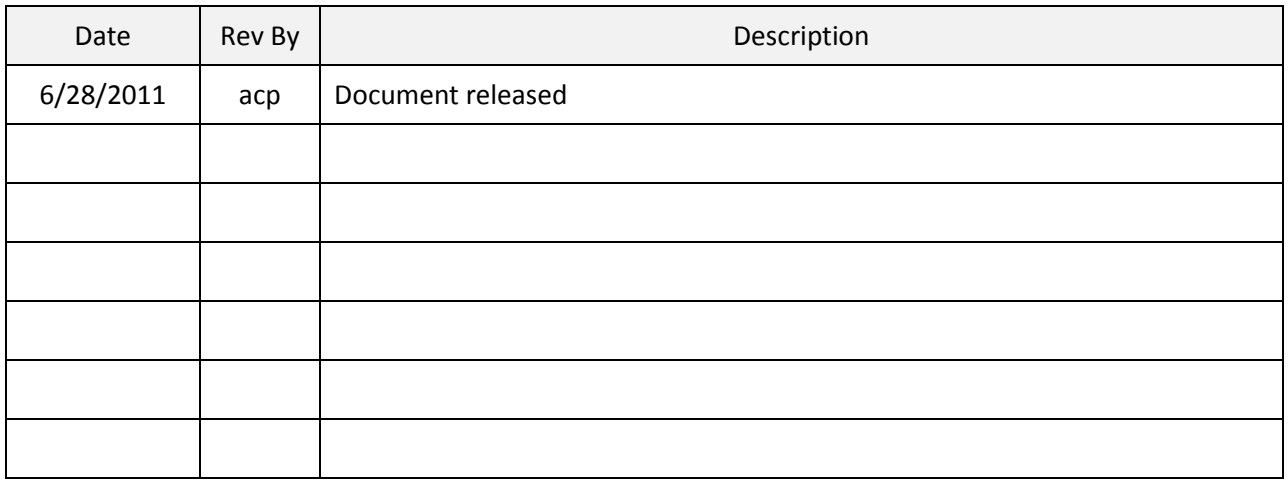

#### <span id="page-3-0"></span>**Introduction**

This document was developed with input from manufacturers, private and government organizations and WX-250 users to document the RS-232 extended digital output. The information contained in this document is intended to meet the needs of users at the time of publication, but users must recognize that as applications and technology change, interface standards must change as well. Users of this document are advised to immediately inform Computer Automation Technology of any perceived inadequacies in this document.

#### <span id="page-3-1"></span>**1.1 Scope**

This part contains the requirements for data communication between the WX-250 weather receiver and PC computer equipment when interconnected via an appropriate system. This document is intended to support one-way serial data transmission from a single talker (WX-250) to one or more listeners. This data is in printable ASCII encapsulated string format and may include information such as weather alerts received, signal strength, etc. Typical messages may be from about 10 to a maximum of 79 characters in length and generally require transmission no more rapidly than one message per second. The electrical definitions in this document are not intended to accommodate high-bandwidth applications or intensive database or file transfer applications. Since there is no provision for guaranteed delivery of messages and only limited error checking capability, this document should be used with caution in all safety applications.

#### <span id="page-3-2"></span>**1.2 Definitions**

For the purposes of this document, the following definitions apply.

#### **talker**

A device which sends data to another device or devices.

#### **listener**

A device which receives data from another device

#### <span id="page-4-0"></span>**1.3 WX-250 User's Manual**

The WX-250 user's manual contains the wiring diagrams and setup procedures necessary to enable the message strings sent by the WX-250 receiver including an electrical description or schematic of the listener/talker input/output circuits citing actual components and devices used, including connector type and part number.

#### <span id="page-4-1"></span>**1.4 Hardware specification**

Multiple listeners may be connected in parallel over an interconnecting wire. The number of listeners depends on the output capability and input drive requirements of individual devices. Contact Computer Automation Technology for more information.

#### <span id="page-4-2"></span>**1.5 Interconnecting wire**

<span id="page-4-3"></span>Interconnection between devices may be by means of a two-conductor, shielded, twisted-pair wire.

#### **1.6 Conductor definition**

The conductors referred to in this document are the signal lines identified as signal A and B, and shield.

#### <span id="page-4-4"></span>**1.7 Electrical connections and shield requirements**

All signal line "A" connections are connected in parallel with all devices "A" connections and all signal line "B" connections are connected in parallel with all devices "B" connections. The shields of all listener cables should be connected to the talker chassis only and should not be connected at each listener.

#### <span id="page-4-5"></span>**1.8 Signal state definitions**

The idle, marking, logical 1, OFF or stop bit states are defined by a negative voltage on line A with respect to line B.

The active, spacing, logical 0, ON or start bit states are defined by a positive voltage on line A with respect to line B.

It should be noted that the above A with respect to B levels are inverted from the voltage input/output requirements of standard UARTs and that many line drivers and receivers provide a logic inversion.

#### <span id="page-5-0"></span>**1.9 Talker drive circuits**

No provision is made for more than a single talker to be connected to the signal bus.

#### <span id="page-5-1"></span>**2.0 Listener receive circuits**

Multiple listeners may be connected to a single talker. The listener receiver may need to consist of an opto-isolator and require protective circuits to limit current, reverse bias and power dissipation at the opto-diode.

#### <span id="page-5-2"></span>**2.1 Data transmission**

Data is transmitted in serial asynchronous format. The first bit is a start bit and is followed by data bits, least-significant-bit first.

The following parameters are used:

```
- Baud rate = 9600
- Data bits = 8 (D7 = 0), parity none
- Stop bits = 1
```
#### <span id="page-5-3"></span>**2.2 Characters**

All transmitted data shall be interpreted as ASCII characters. The most significant bit of the eight-bit character shall always be transmitted as zero ( $D7 = 0$ ).

#### <span id="page-5-4"></span>**2.3 Reserved characters**

The reserved character set consists of those ASCII characters shown in Table 1 below. These characters are used for specific formatting purposes, such as sentence and field delimiting, and except for code delimiting, are not used in data fields.

#### <span id="page-6-0"></span>**2.4 Valid characters**

The valid character set consists of all printable ASCII characters (HEX 20 to HEX 7E) except those defined as reserved characters. See Table 2 below.

#### <span id="page-6-1"></span>**2.5 Fields**

A field consists of a string of valid characters, or no characters (null field), located between two appropriate delimiter characters.

#### <span id="page-6-2"></span>**2.6 Identification field**

An identification field is the first field in a sentence and always begins with the "\$" delimiter; it serves to define the sentence start. Characters within the identification field are always upper case letters. The identification field shall not be a null field.

#### <span id="page-6-3"></span>**2.7 Data fields**

Data fields in a approved sentence will follow with a "," delimiter and contain valid characters in accordance with this document. Data will only be located within a sentence that uses field delimiters (","). Therefore, it is essential for the listener to locate fields by counting delimiters rather than counting the total number of characters received from the start of the sentence.

#### <span id="page-6-4"></span>**2.8 Variable length fields**

Although some data fields are defined to have fixed length, many are of variable length in order to allow devices to convey information and to provide data with more or less precision, according to the capability or requirements of a particular message. Variable length fields may be alphanumeric or numeric fields. Variable numeric fields may contain a decimal point and may contain leading or trailing zeros.

#### <span id="page-6-5"></span>**2.9 Null fields**

A null field is a field of length zero, i.e. no characters are transmitted in the field. Null fields shall be used when the value is unreliable or not available. For example, if heading information were not available, sending data of "000" is misleading because a user cannot distinguish between "000" meaning no data

and a legitimate value of "000". However, a null field, with no characters at all, clearly indicates that no data is being transmitted.

Null fields with their delimiters can have the following appearance depending on where they are located in the sentence:

 $\frac{1}{n}$ ,  $\frac{1}{n}$ ,  $\frac{1}{n}$ 

The ASCII NULL character (HEX 00) is not used as the null field.

#### <span id="page-7-0"></span>**3.0 Checksum fields**

A checksum field is transmitted in all sentences. The checksum field is the last field in a sentence and follows the checksum delimiter character "\*". The checksum is the eight-bit exclusive OR (no start or stop bits) of all characters in the sentence, including "," delimiters, between but not including the "\$" and the "\*" delimiters.

The hexadecimal value of the most significant and least significant four bits of the result is converted to two ASCII characters (0-9, A-F) for transmission. The most significant character is transmitted first.

Examples of the checksum field are:

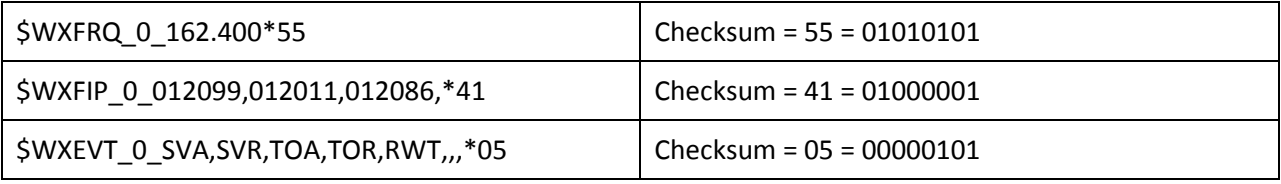

#### <span id="page-8-0"></span>**3.1 Sentences**

This section describes the general structure of sentences. Details of specific sentence formats are found in later pages. Some sentences may specify restrictions beyond the general limitations given in this part of this document. Such restrictions may include defining some fields as fixed length, numeric or text only, required to be non-null, transmitted with a certain frequency, etc.

The maximum number of characters in a sentence shall be up to 82, consisting of a maximum of 79 characters between the starting delimiter "\$" and the terminating delimiter <CR><LF>. The minimum number of fields in a sentence is one (1). The first field shall be an address field containing the identity of the talker and the sentence formatter which specifies the number of data fields in the sentence, the type of data they contain and the order in which the data fields are transmitted. The remaining portion of the sentence may contain zero or multiple data fields. The maximum number of fields allowed in a single sentence is limited only by the maximum sentence length of 82 characters. Null fields may be present in the sentence and shall always be used if data for that field is unavailable. All sentences begin with the sentence-starting delimiter character "\$" and end with the sentence-terminating delimiter <CR><LF>.

#### <span id="page-8-1"></span>**3.2 Description of sentences**

Data sentences are those designed for general use and detailed in this document.

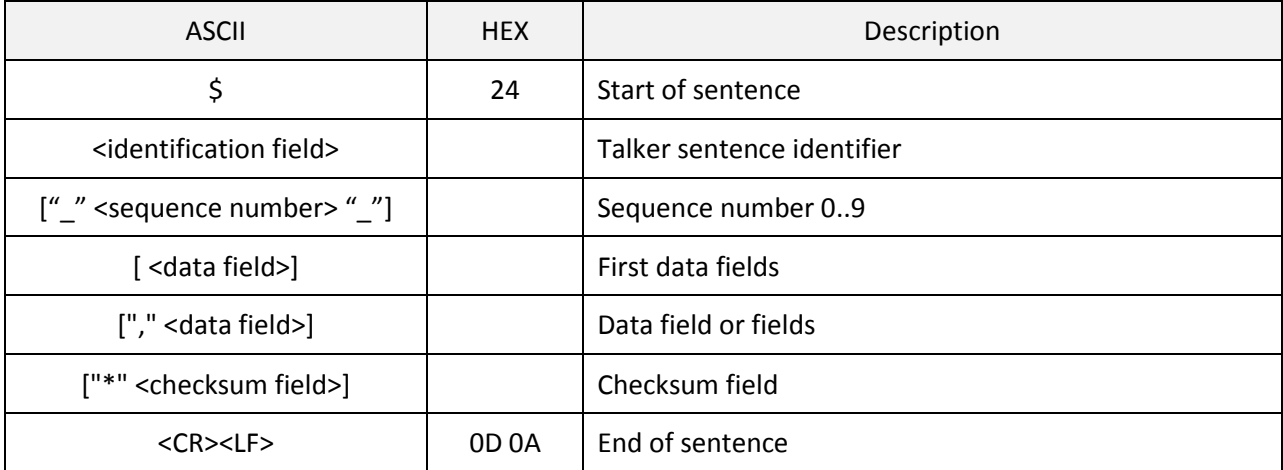

All approved sentence contains, in the order shown, the following elements:

# <span id="page-9-0"></span>**3.3 Sentence structure description**

The following provides a summary explanation of the approved sentence structure:

Example: \$WXxxx\_n\_ c---c\*hh<CR><LF>

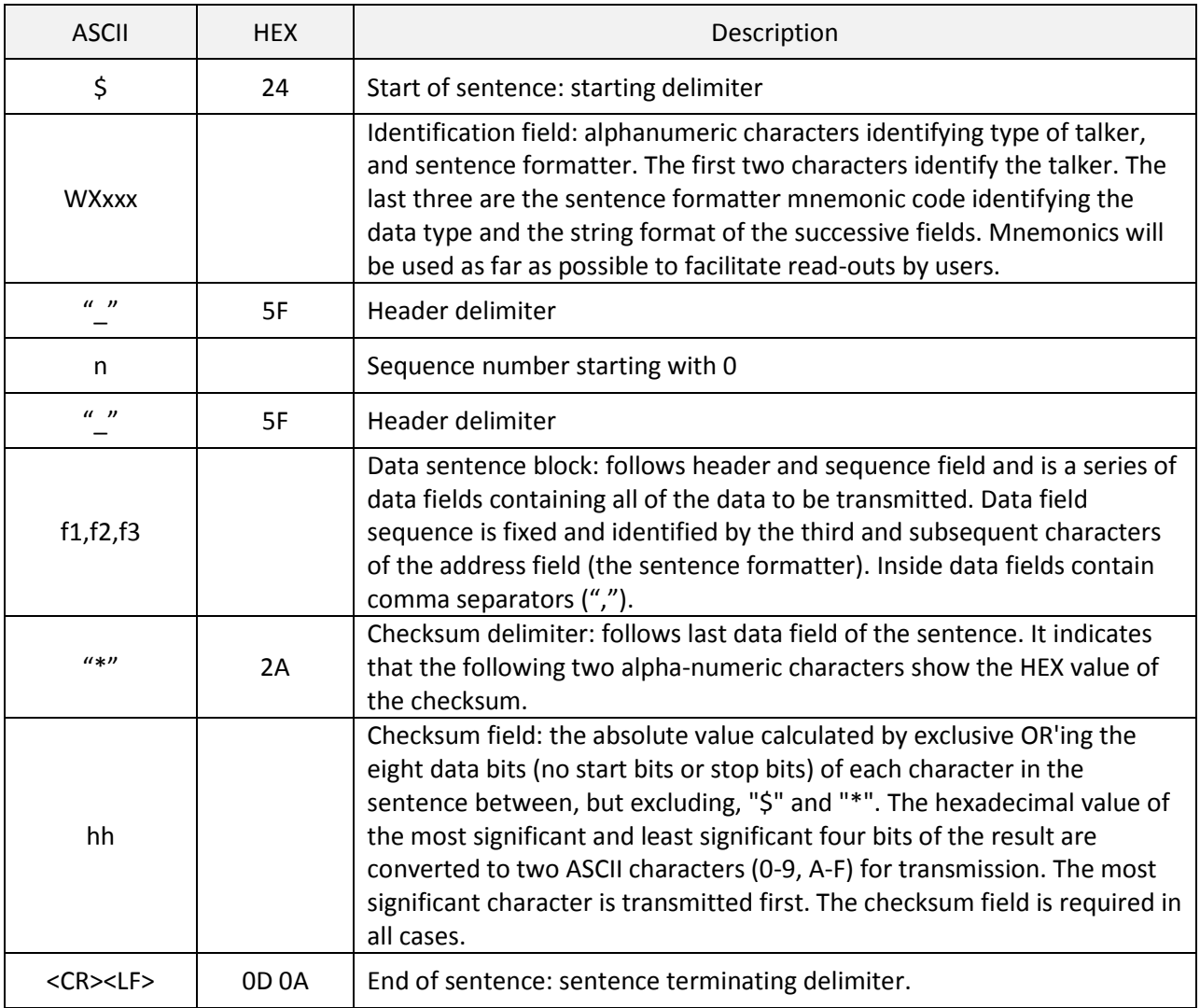

# <span id="page-10-0"></span>**3.4 Identification field definitions for Weather Receiver**

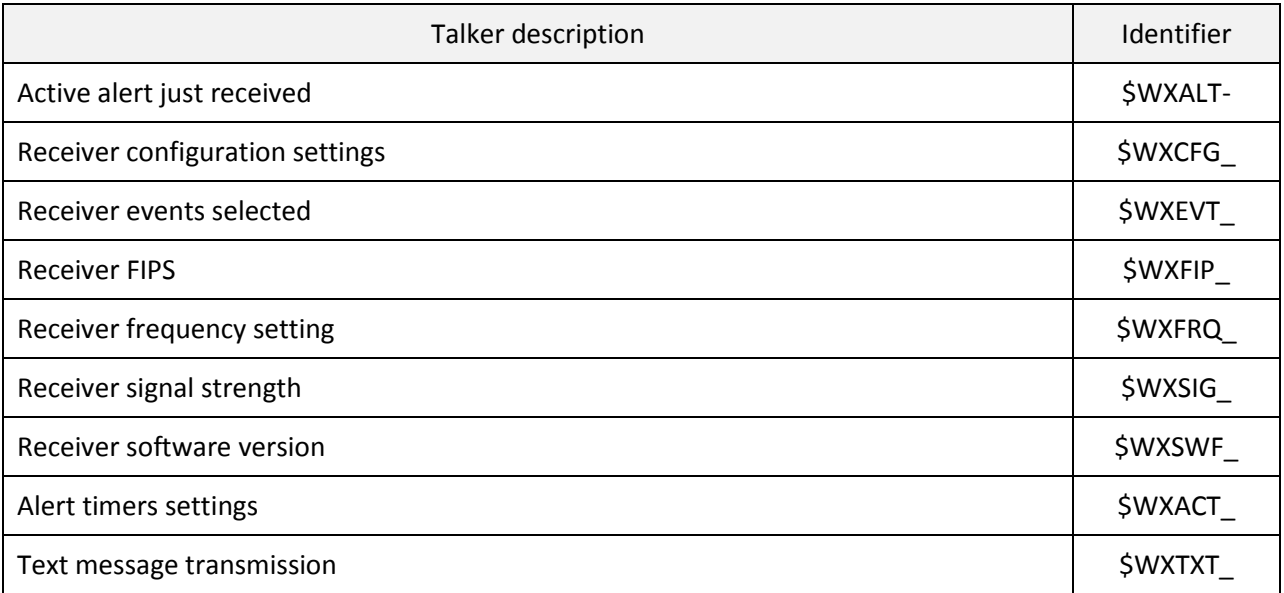

#### **Table 1 – Reserved characters**

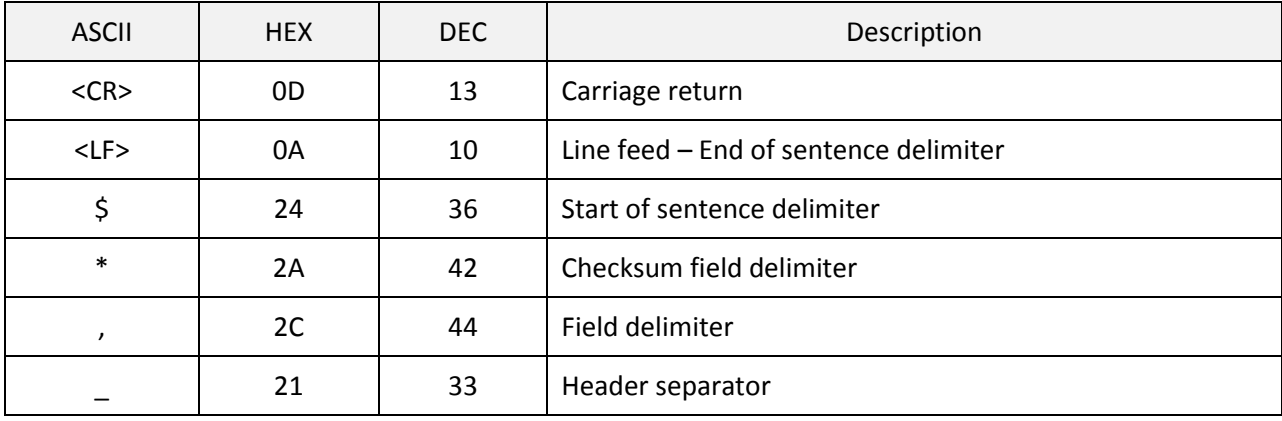

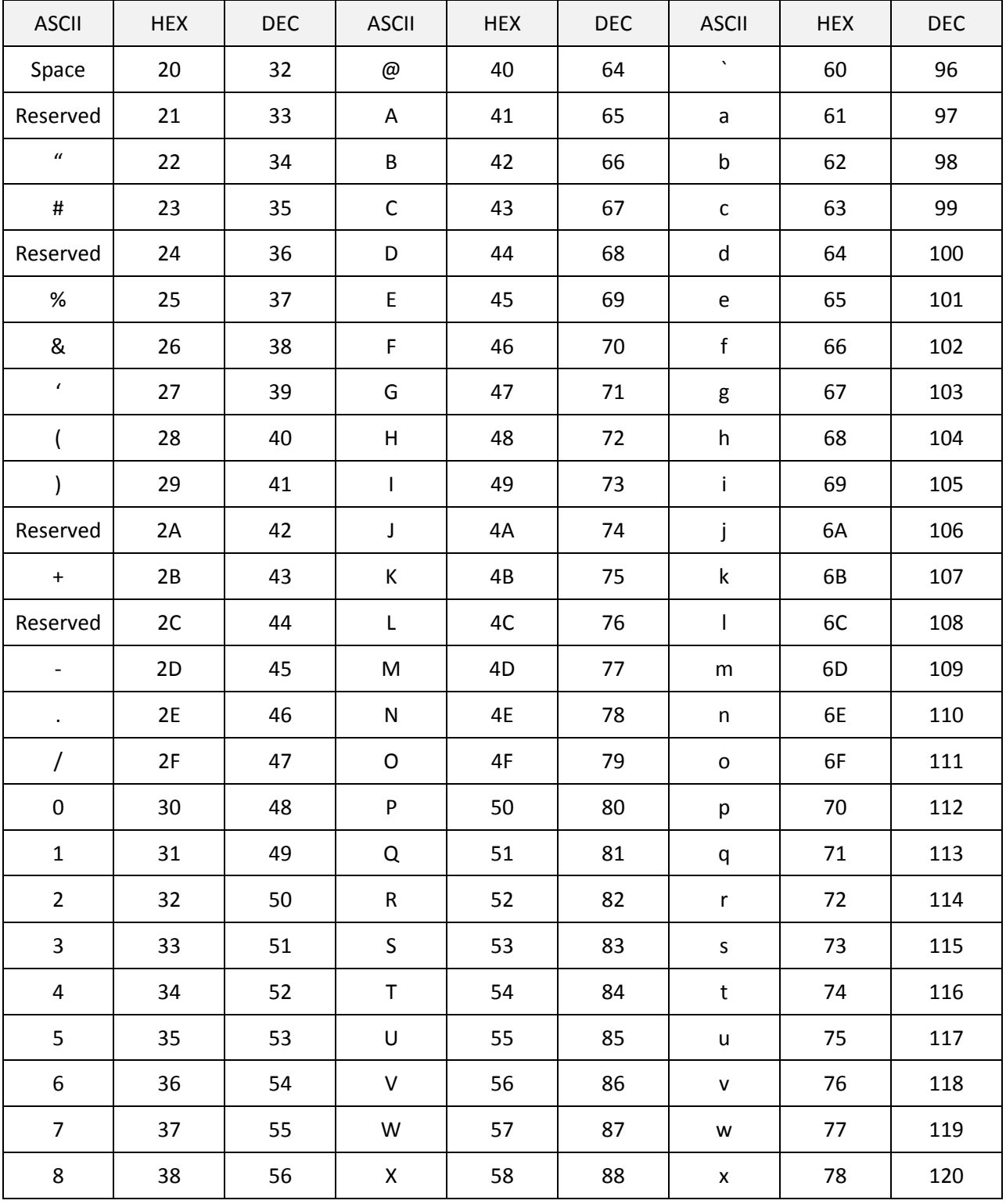

# **Table 2 – Valid characters**

# Computer Automation Technology

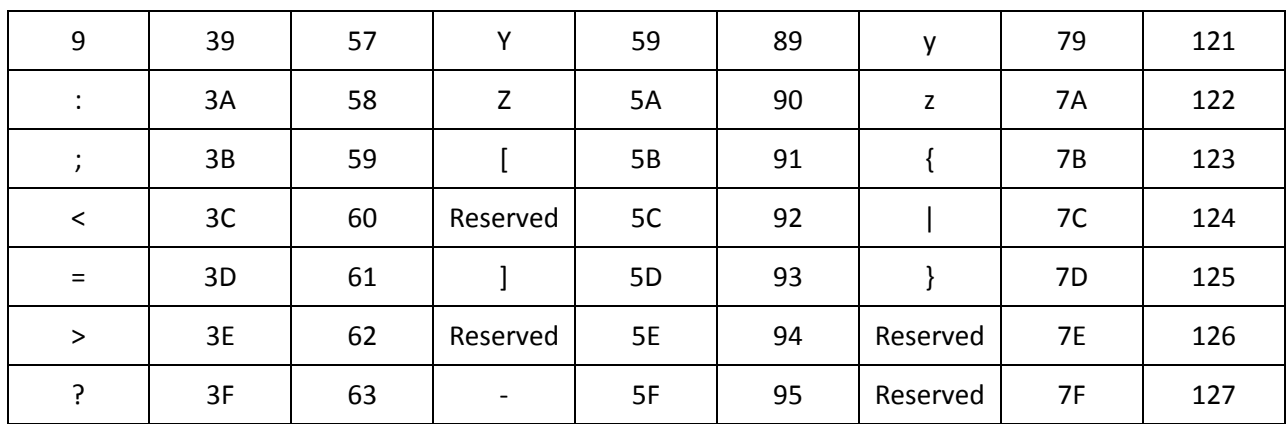

#### <span id="page-13-0"></span>**Explanation of Weather Radio sentences**

#### **4.0 \$WXALT - Active alert just received (Free text field)**

This sentence identifier, along with some simple text messages are sent upon a received alert from the NOAA transmitting facility and has been decoded as a valid alert.

Examples of a tornado alert (TOR) as transmitted by the West Palm Beach, Florida NOAA transmitter.

\$WXTXT,SAME interrupt detected.\*2E \$WXTXT,Preamble detected.\*53 \$WXTXT,StoredOrgEvent OK\*72 \$WXTXT,Match FIPS OK\*20 \$WXTXT,Match Event OK\*60 \$WXALT-WXR-TOR-012099+0015-1231545-KMIA-NWS

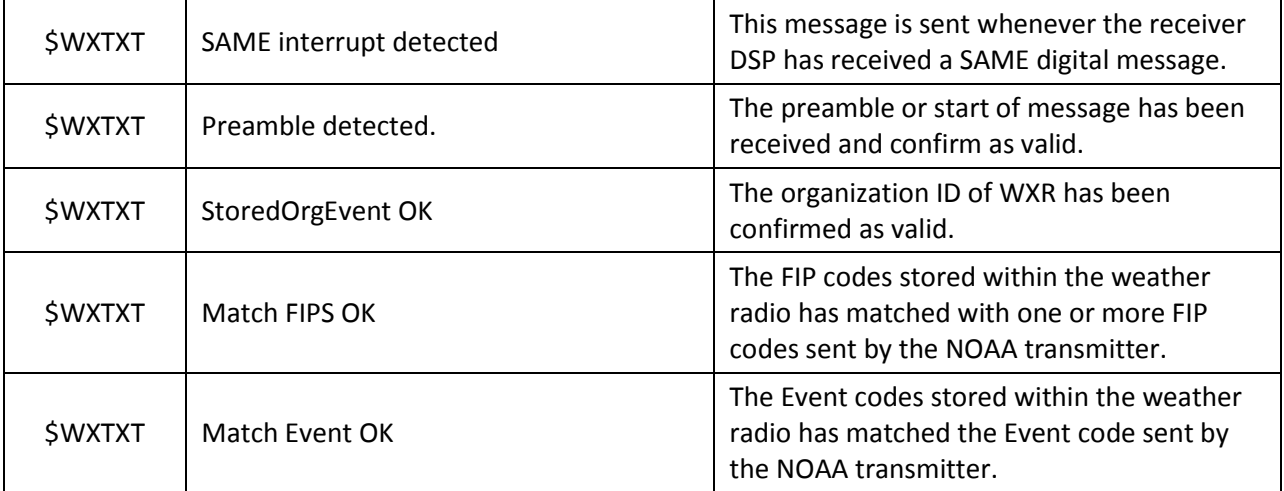

#### **\$WXALT-WXR-TOR-012099+0015-1231528-WMIA/NWS**

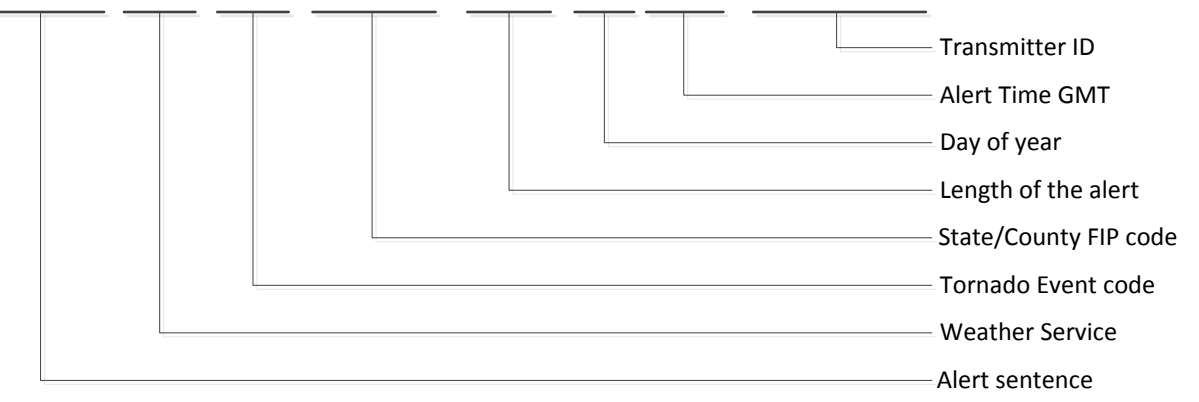

# <span id="page-14-0"></span>**4.1 WXCFG - Receiver configuration settings**

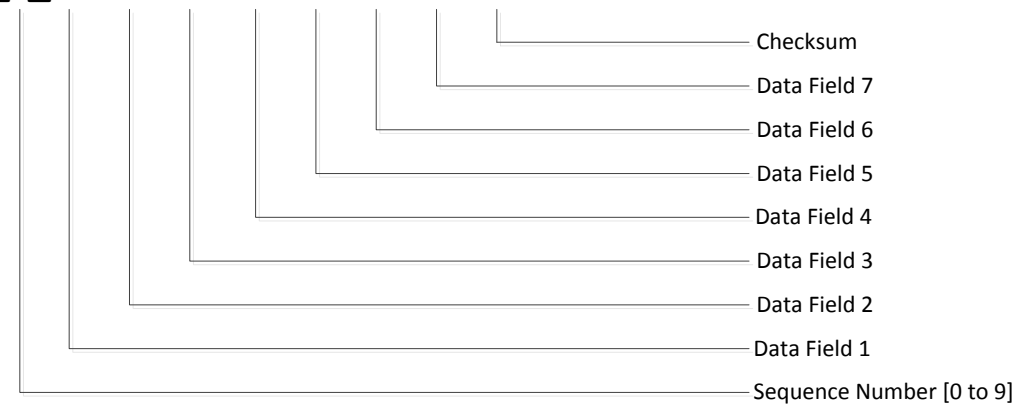

#### **\$WXCFG\_x\_f1,f2,f3,f4,f5,f6,f7\*hh<CR><LF>**

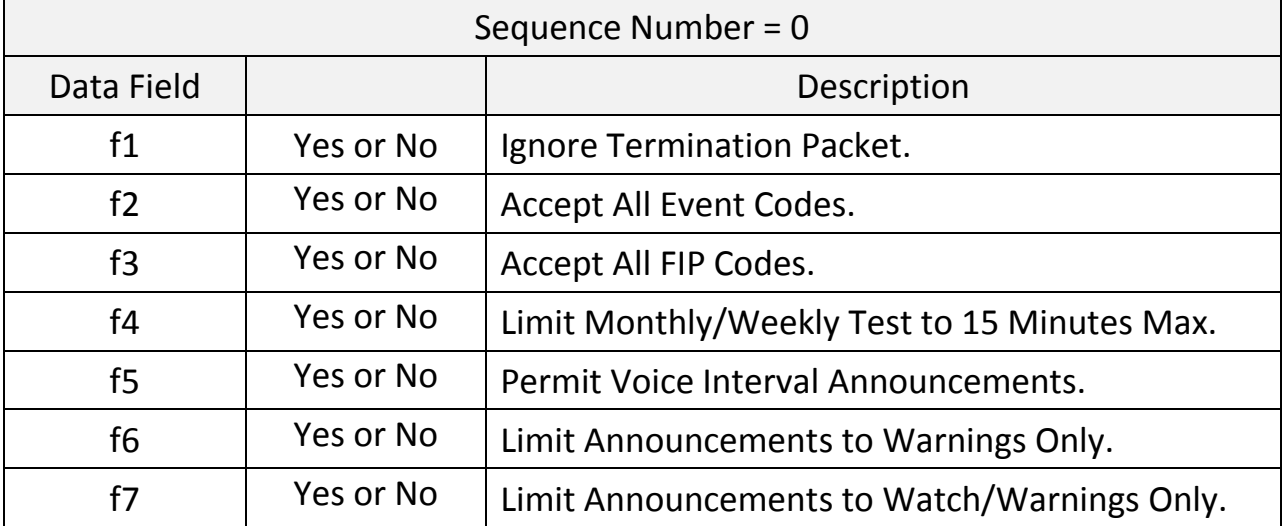

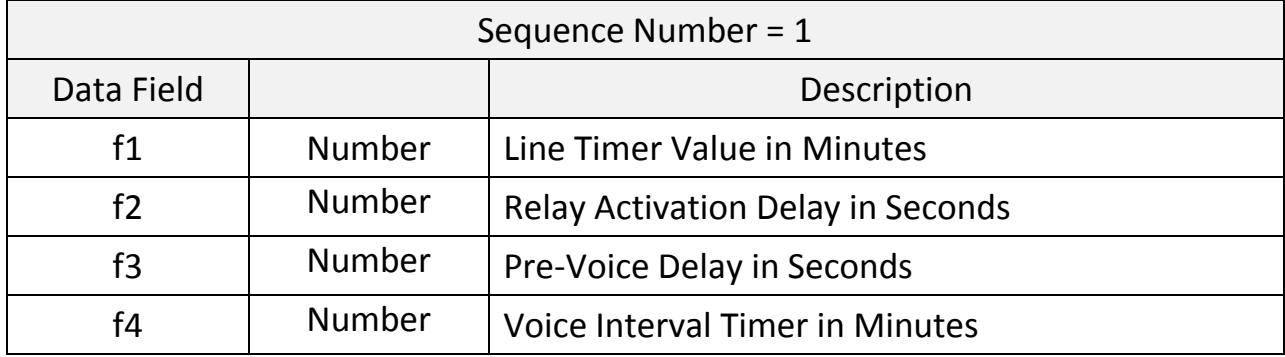

- f1 = 1, 2, 3, 4, 5, 6 Minutes.
- f2 = 0, 2, 4, 6, 8 Seconds.
- f3 = 0.0, 0.5, 1.0, 1.5, 2.0 Seconds.
- f4 = 5, 10, 15, 20, 25, 30 Minutes.

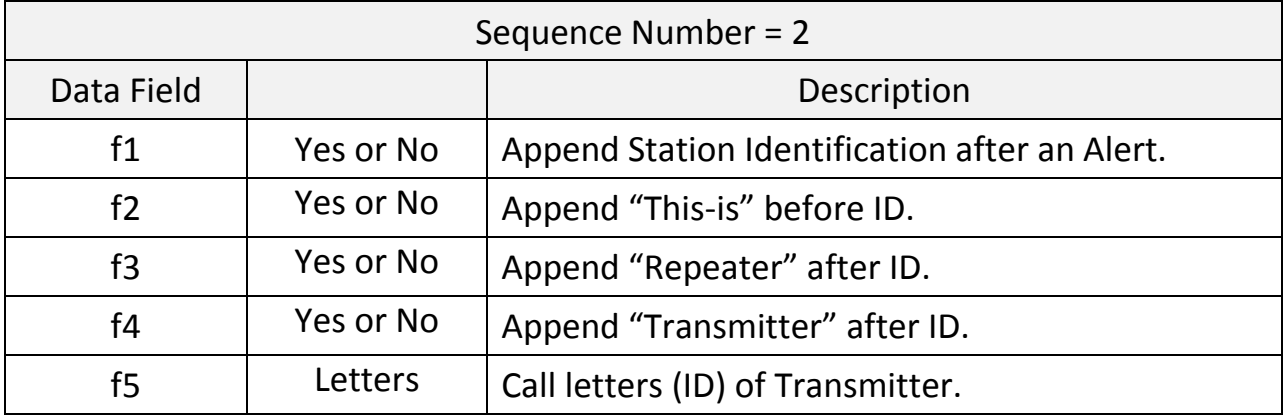

Note: Call letters field (f5) may be empty.

### <span id="page-16-0"></span>**4.2 WXEVT - Receiver events selected**

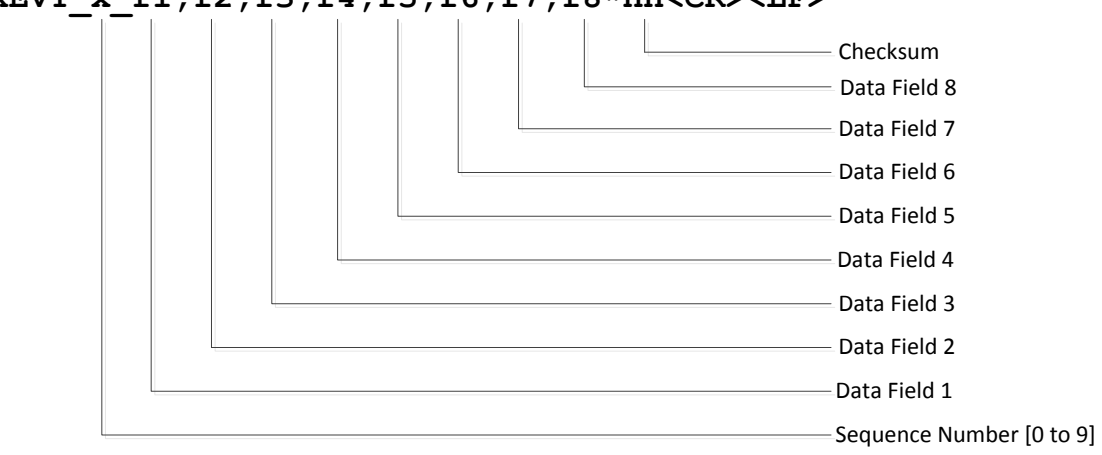

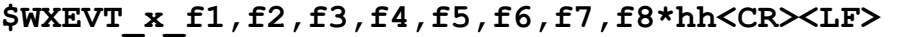

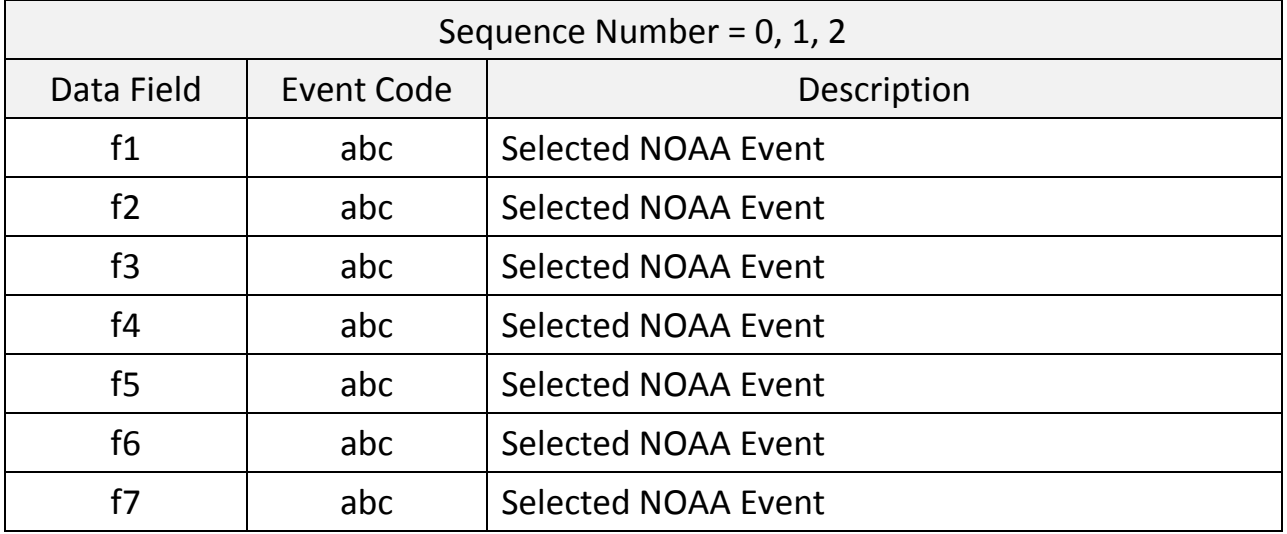

abc = Three letter event code. Example "RWT" for Require Weekly Test.

#### <span id="page-17-0"></span>**4.3 WXFIP - Receiver FIPS**

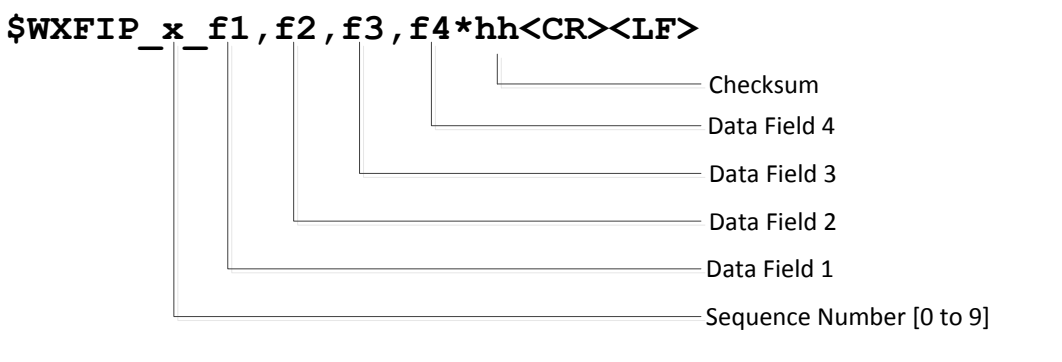

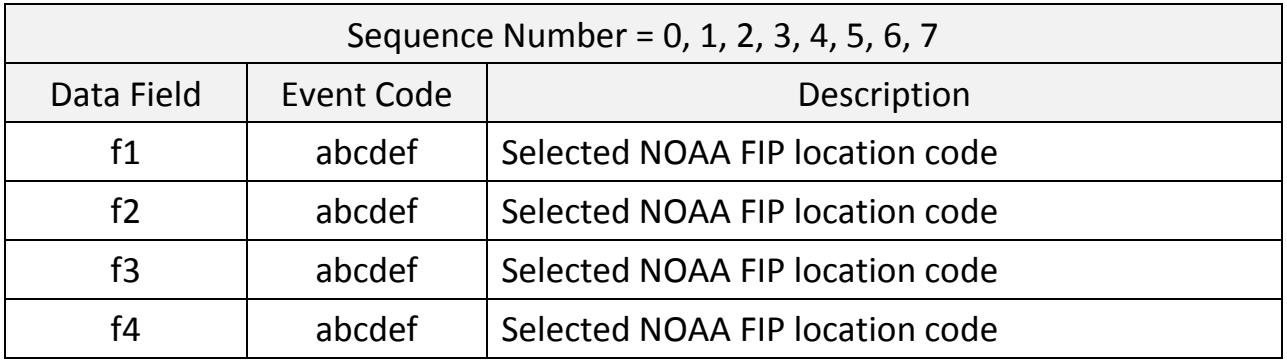

abcdef = Six numeric FIP code. Example "012099" = West Palm Beach, Florida.

#### <span id="page-18-0"></span>**4.4 WXFRQ - Receiver frequency setting**

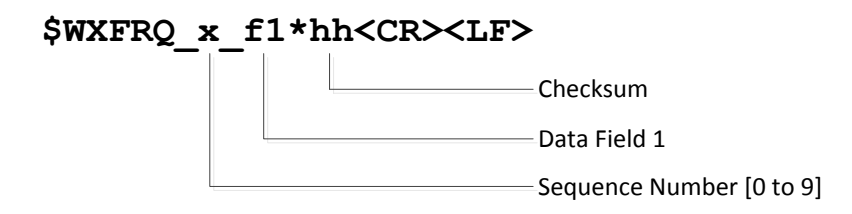

Data field f1 contains the frequency the radio is tuned to.

Example

 $f1 = 162.400$ 

### <span id="page-18-1"></span>**4.5 WXSWF - Receiver identification and software version**

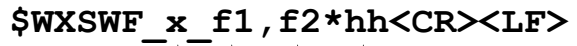

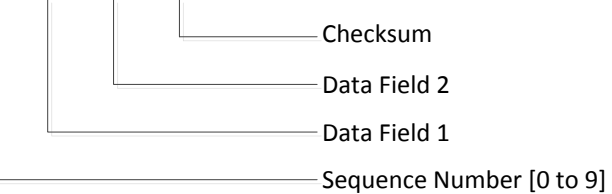

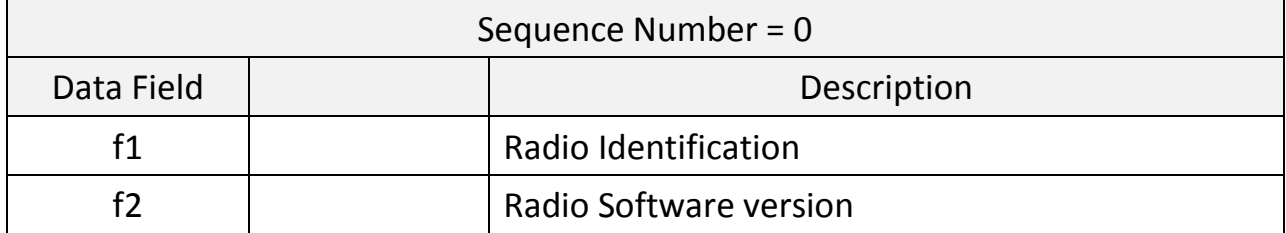

Example

 $f1 = WX-250$  $f2 = 1.04$ 

# <span id="page-19-0"></span>**4.6 WXSIG - Receiver signal strength**

#### **\$WXSIG\_x\_f1,f2\*hh<CR><LF>**

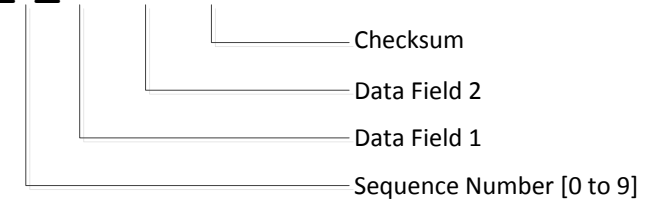

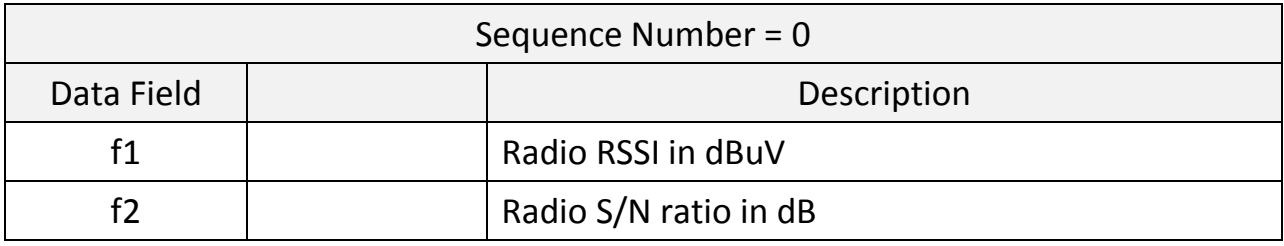

Example  $f1 = 45$  dBuV  $f2 = 53 dB$ 

### <span id="page-20-0"></span>**4.7 WXACT - Receiver alert activity timer's settings**

#### **\$WXACT\_x\_f1,f2,f3\*hh<CR><LF>**

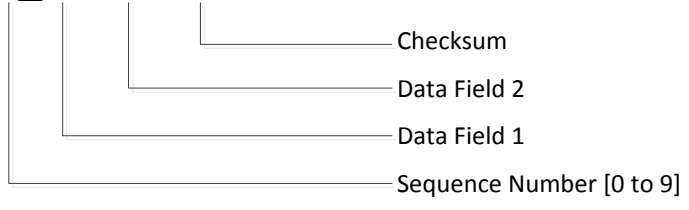

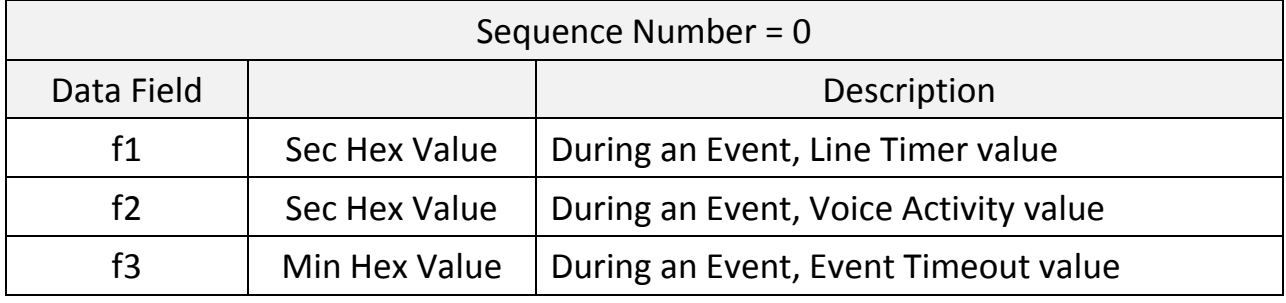

Example

f1 = 00A2 = 162 seconds remain before a Line Timeout timer expires.

f2 = 0113 = 275 seconds before next Voice Announcement.

f3 = 0000000F = 15 Minutes before active event expires.

#### <span id="page-21-0"></span>**4.8 WXTXT - Text message transmission (Free text field)**

Text Identification field during certain radio activity.

\$WXTXT\_SAME interrupt detected.\*5D \$WXTXT\_Preamble detected.\*20 \$WXTXT\_StoredOrgEvent OK\*01 \$WXTXT\_Match FIPS OK\*53 \$WXTXT\_Match Event OK\*13

All of the text message are in free text ASCII characters and are self-explanatory. Below is a list of Text message contain programmed within the Weather Radio at the time of this document. The header and checksum have been removed to provide improved readability.

Alert received but system is disabled. SAME interrupt detected. Preamble detected. End message packet detected. StoredOrgEvent OK Match FIPS OK Match Event OK Force monitor entered. Force monitor exit. External force monitor entered. External force monitor exit. Voice FIP codes entered. Voice FIP codes exit. Test alert entered. Test alert exit. Voice alert entered. Voice alert exit. Line timer expired. Alert cancelled by user. Alert timer has expired. Voice identification entered. Voice identification exit. Found previous alert.